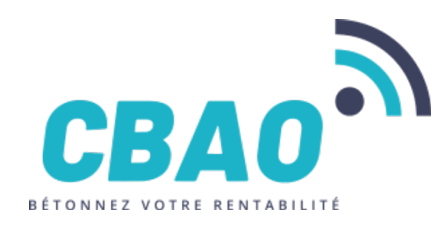

**CBAO** 80 rue Louis BRAILLE 66000 PERPIGNAN secretariat@cbao.fr 04 68 64 15 31

# **PROGRAMME DE LA FORMATION**

### **Nom de la session : Formation migration des logiciels ESQ/BCN vers BRG-LAB**

# **1. DUREE ET LIEU DE FORMATION**

- **Durée en heures** : 4
- **Lieu** : À distance (visioconférence)

# **2. PUBLIC CONCERNE**

- Dirigeants d'entreprise
- Responsables de laboratoire
- Responsables technique et/ ou qualité
- Ingénieurs
- Techniciens et agents de laboratoire
- Opérateurs d'essais et de prélèvements
- Livreurs et réceptionnaire d'échantillons

# **3. PREREQUIS**

- Être un utilisateur de la version Windows du logiciel ESQ
- Connaissance et maîtrise de l'utilisation de Windows et d'Internet et,
- Disposer d'un ordinateur connecté à internet, muni d'un micro-casque ou d'un micro avec des haut-parleurs et,
- Connaissance et maîtrise des exigences générales concernant la compétence des laboratoires d'étalonnages et d'essais selon la norme NF EN ISO/IEC 17-025 et,
- Connaissance et maîtrise des exigences concernant le contrôle des granulats selon les normes NF P 18-545 et Eurocode granulat NF EN 12-620+A1 ; NF EN 13-043 ; NF EN 13-242+A1 ou,
- Connaissance et maîtrise des exigences concernant le classement GTR des matériaux des sols selon la norme NF P11-300 ou,
- Connaissance et maîtrise des exigences concernant le contrôle de la production des matériaux entrant dans la confection des routes selon la norme NF EN 12697-1 (mélanges bitumineux) ou,
- Connaissance et maîtrise des exigences concernant le contrôle du béton selon la norme NF EN 206/CN ou,
- Connaissance et maîtrise des exigences concernant la réalisation de contrôles in-situ routiers ou,
- Connaissance et maîtrise des exigences concernant la réalisation de sondages géotechniques ou,
- Connaissance et maîtrise des exigences concernant la réalisation d'essais de mécanique des sols ou,

# **4. QUALITE ET INDICATEURS DE RESULTATS**

#### **5. ACCESSIBILITE**

La formation est accessible aux personnes en situation de handicap veuilles vous rapprochez du référant handicap si vous êtes en situation de handicap

# **6. OBJECTIFS**

Prendre en main le logiciel BRG-LAB

# **7. CONTENU DE LA FORMATION**

 Configuration finale de votre nouvelle plateforme (nécessite la présence du client pour être réalisée) o Se connecter au logiciel

> *Numéro de déclaration d'activité : 91660078166 (auprès du préfet de région de : OCCITANIE) Cet enregistrement ne vaut pas l'agrément de l'Etat.*

# **CBAO**

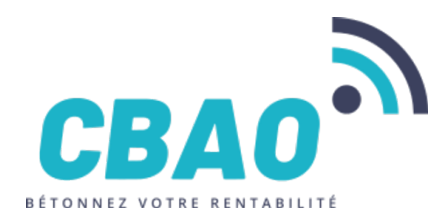

80 rue Louis BRAILLE 66000 PERPIGNAN secretariat@cbao.fr 04 68 64 15 31

- o Créer et gérer les utilisateurs et leurs attribuer des rôles
- o Configurer les impressions (logos / entêtes et pieds de page)
- o Configurer les règles de numérotation
- Configuration des sites de production et des matières premières à contrôler (carrières / centrales à béton / postes d'enrobé / granulats / formules)
	- o Ajouter un site de production au tableau de bord de votre contrôle de production
	- o Configurer les règles de numérotation de ce site
	- o Importer les échantillons dans le contrôle de production de ce site
- Création d'un échantillon de granulat et saisie des résultats d'essais
	- o Créer un nouvel échantillon de granulat de carrière
	- o Sélectionner les essais à réaliser sur cet échantillon
	- o Saisir, valider et imprimer les résultats d'essais de cet échantillon
	- o Créer une statistique granulat (FTP, CA, marquage CE)
- Création d'un échantillon de béton et saisie des résultats d'essais
	- o Créer un nouvel échantillon de béton
	- o Créer de nouvelles éprouvettes de béton
	- o Déterminer les éprouvettes à écraser et imprimer les feuilles de paillasse
	- o Saisir, valider et imprimer des résultats d'essais de béton frais
	- o Saisir, valider et imprimer des résultats d'essais de béton durci
- Création et impression de rapports d'essais
	- o Créer des rapports d'essais simples
	- o Créer des rapports d'essais hétérogènes
	- o Valider et signer des rapports d'essais (et/ou ajouter des cosignataires)
	- o Assigner le rapport d'essai à des destinataires
- Mise en place d'un plan de contrôle (Plan Qualité des Usines)
	- o Créer et configurer une tâche planifiée
	- o Affecter une tâche planifiée à un matériau ou à un site de production
	- o Réaliser et valider une tâche planifiée
	- o Afficher et visualiser votre plan de qualité des usines

#### **8. ORGANISATION DE LA FORMATION**

**Équipe pédagogique :**

• Formateur(s) au sein de la société CBAO

#### **Moyens pédagogiques et techniques prévus :**

Logiciel de visioconférence utilisé : Microsoft Teams s'il est installé (ou directement via votre navigateur internet) Documents supports de formation projetés (diaporamas de type « PowerPoint »)

Exposés théoriques

Étude de cas concrets

Mise à disposition en ligne de documents supports à la suite de la formation